# Form CT-1120 HPC

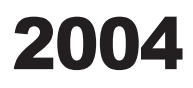

Housing Program Contribution Credit

FOR INCOME YEAR

Beginning 2004, and Ending

## Corporation Name Connecticut Tax Registration Number

## Purpose

Complete **Form CT-1120 HPC**, *Housing Program Contribution Credit*, to claim the credit allowed under Conn. Gen. Stat §8-395. Attach it to **Form CT-1120K**, *Business Tax Credit Summary*.

## Credit Computation

Enter the amount of tax credit, as indicated on the credit voucher, in Part I. The allowable credit may be applied against the taxes administered under Chapters 207, 208, 209, 210, 211, or 212 of the Connecticut General Statutes. Any remaining credit balance that exceeds the credit applied may be carried forward or back to five succeeding or preceding income years.

## Required Attachment

A tax credit voucher issued by the Connecticut Housing Finance Authority (CHFA) must accompany this form.

## Additional Information

For additional information, contact CHFA Tax Credit Unit, 999 West Street, Rocky Hill CT 06067-4005, at 860-721-9501 Ext. 377; see **Informational Publication 2004(20)**, *Guide to Connecticut Business Tax Credits*; or contact the Department of Revenue Services, Taxpayer Services Division at 1-800-382-9463 (in-state) or 860-297-5962 (from anywhere).

#### PART I - Credit Computation

Enter the amount of tax credit as listed on the voucher issued by CHFA for contributions made in the 2004 income year. Enter here and on **Form CT-1120K**, Part I-B, Line 3, Column A.

## PART II - Computation of Carryforward

Credit may be carried forward or back to the five succeeding or preceding income years.

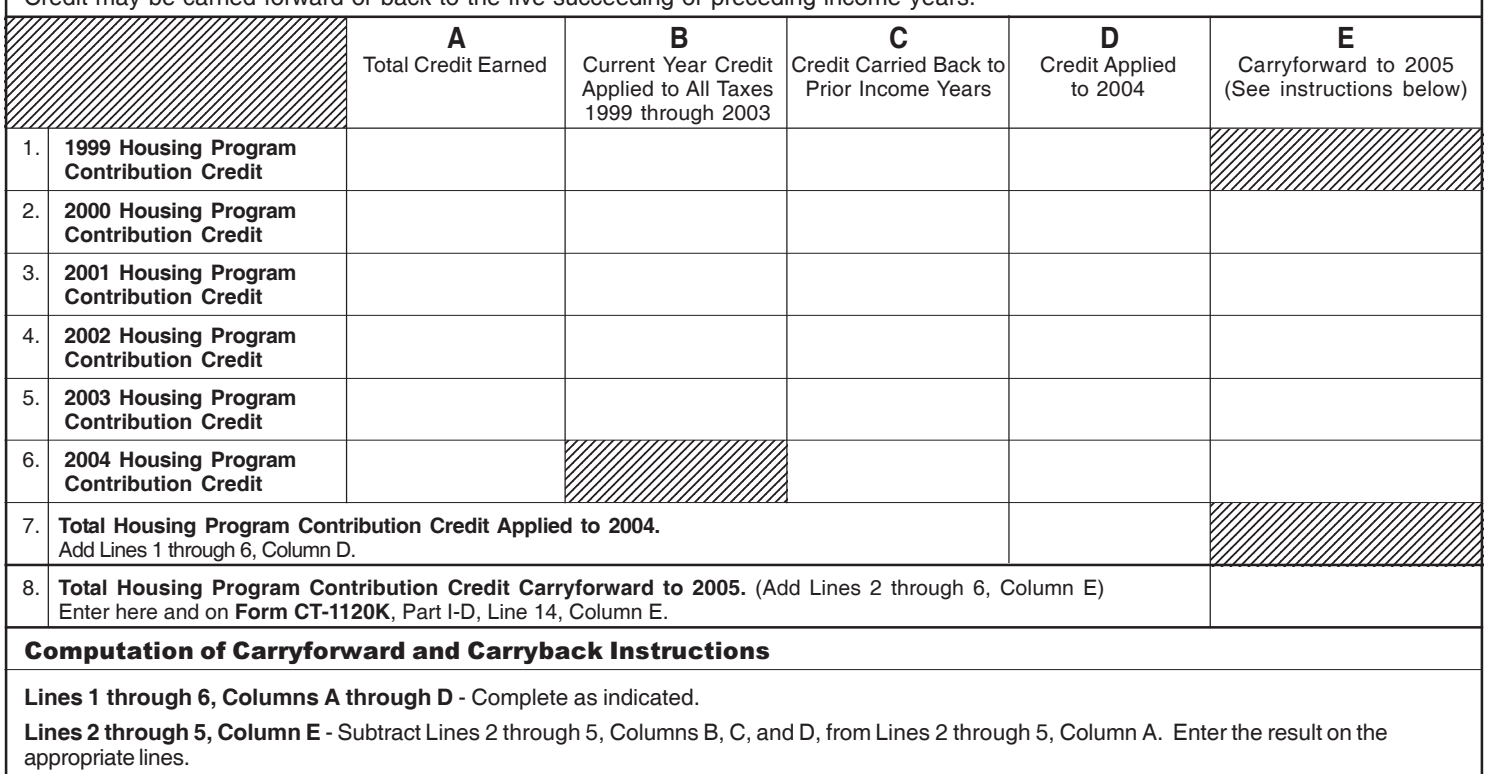

**Line 6, Column C** - Any available credit first must be applied against the 2004 income year liability. **Do not exceed the difference between Column A and Column D.**

**Line 6, Column E** - Enter any 2004 tax credits remaining after credits are applied to the 2004 income year and any credit carrybacks are claimed. **Line 7 and Line 8** - Complete as indicated.